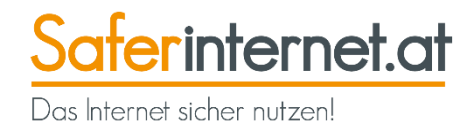

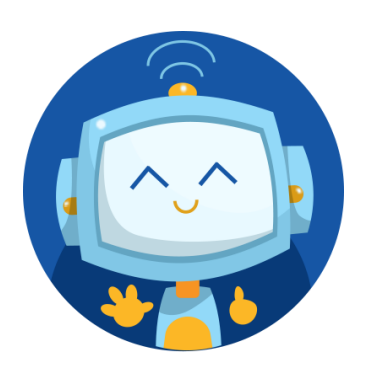

# **Saferinternet.at-Schnitzeljagd**

Digitale Geräte

## [Zur Schnitzeljagd](https://schnitzeljagd.saferinternet.at/quiz.php?quizid=5)

**Zielgruppe:** 10- bis 14-Jährige

**Thema:** Richtige Umgang mit digitalen Geräten im Rahmen der Geräteinitiative

**Dauer:** eine Unterrichtseinheit (ca. 45 Minuten)

**Voraussetzung:** Computer/ Tablet/ EDV-Saal, Papier und Stifte für Notizen

**Unterrichtsfach:** für jedes Unterrichtsfach geeignet

**Lernziel:** Sicherheitsmaßnahmen für Geräte erlernen, Apps und Informationen bewerten, sorgfältiger Umgang mit Geräten

#### **Anleitung:**

- **1.** Nach einer kurzen Einleitung durch den Saferinternet.at-Avatar startet die Schnitzeljagd mit der ersten Rätselfrage.
- **2.** Mit jeder Frage erhalten die Spieler:innen entsprechende Links oder Hinweise, wo sie die Antwort auf die jeweilige Frage finden können.
- **3.** Sobald die Spieler:innen die Antwort gefunden haben, geben sie diese in das Chatfeld ein.
- **4.** Ist die Antwort richtig, bekommen die Spieler:innen ein kurzes Feedback und einen oder mehrere Lösungsbuchstaben. Diese müssen sie sich auf einem Blatt Papier notieren.
- **5.** Ist die Antwort falsch, erhalten die Spieler:innen einen weiteren Hinweis, mit dem sie die Frage erneut beantworten können.
- **6.** Gewonnen haben die Spieler:innen, sobald sie alle Fragen richtig beantwortet und am Schluss den richtigen Lösungssatz eingegeben haben.
- **7.** Neben den richtigen Antworten geht es aber auch um Zeit. In einem abschließenden Ranking können sich die Spieler:innen ansehen, wie sie im Vergleich zu den anderen Spieler:innen bei der Schnitzeljagd abgeschnitten haben.
- **8.** Zur Belohnung fürs Mitmachen können sich die Spieler:innen eine Urkunde mit ihrem Namen ausstellen lassen.

----------------------------

### **Tipp: Besprechen Sie Nicknamen**

Welcher Nickname ist sinnvoll? Was sagt er über mich aus? Warum wähle ich einen beleidigenden Nicknamen?

Sprechen Sie es auf jeden Fall an, wenn Sie bemerken, dass Schüler:innen ungeeignete Nicknamen verwenden!

#### **Fragen:**

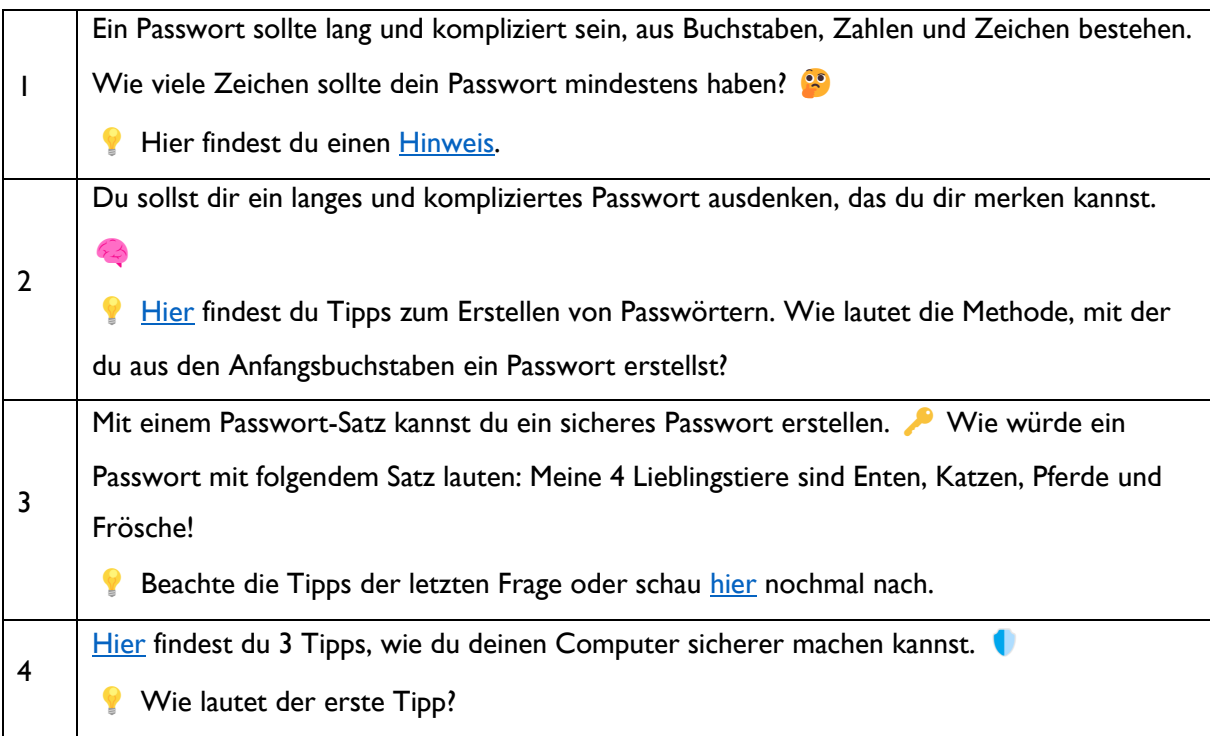

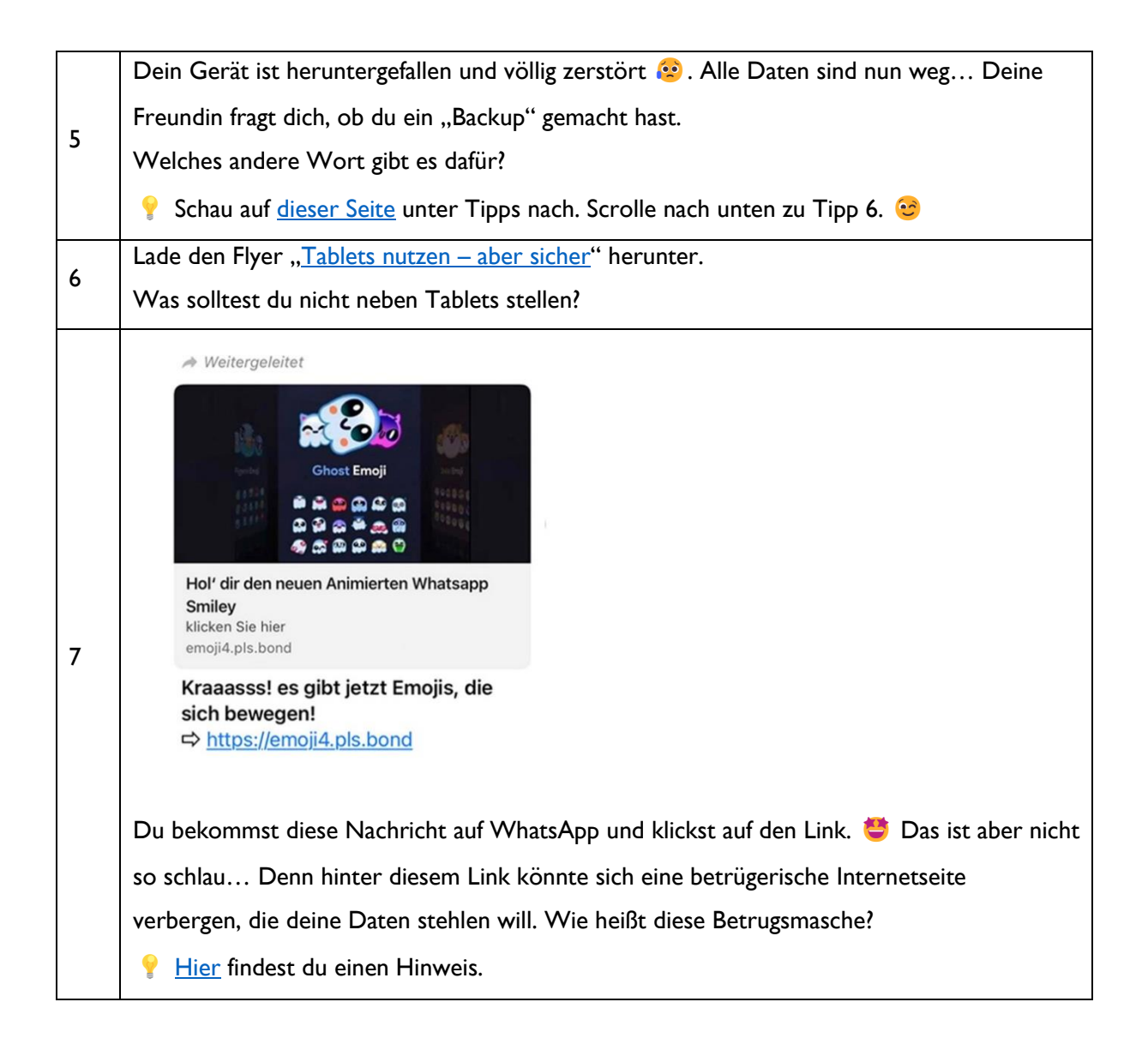

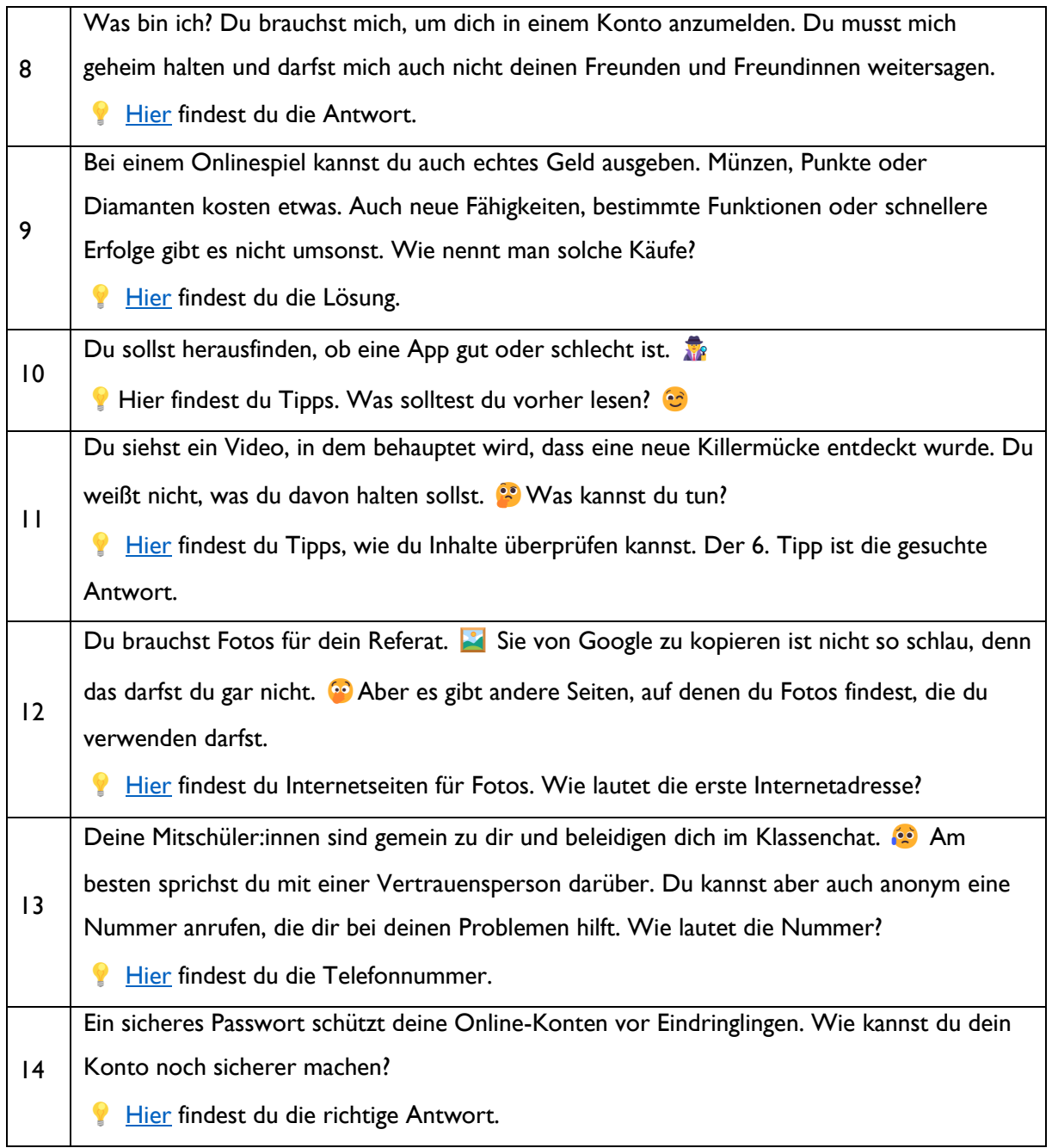

# **Lösungen:**

Halte deine Passwörter geheim!

13: 147; 14: Zwei-Faktor-Authentifizierung

1: 15: S: Passwort-Satz; 3: M4LsE,K,PuF!; 4: Software-Updates; 5: Sicherheitskopien; 6: Getränke; 7: Phishing; 8: Passwort; 9: In-App-Käufe; 10: Bewertungen; 11: Faktenchecker; 12: Pixabay.com;